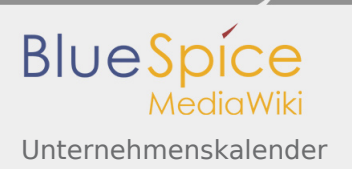

## Unternehmenskalender

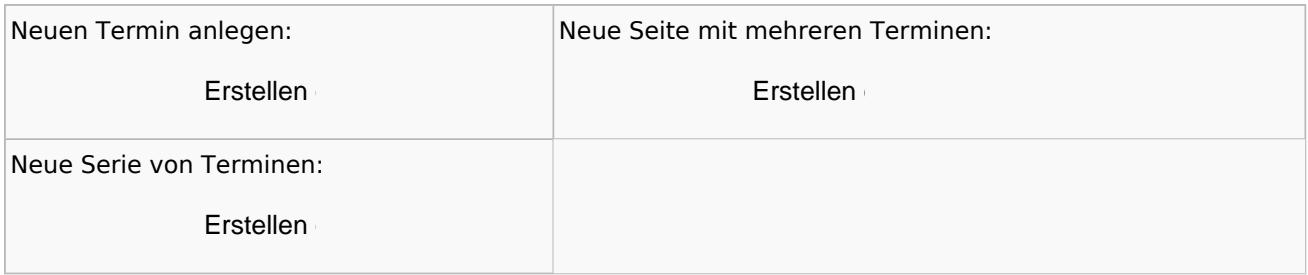